## PM01

# $\Box$  Help Enabled  $\Box$  Comment Enabled  $\Box$  Jump Back Enabled {PERSON'S FIRST MIDDLE AND LAST NAME} {STR-DT} {END-DT} The next questions are about prescription medicines (PERSON) purchased or received {since (START DATE)/between (START DATE) and (END DATE)}. [It would be very helpful for the following questions if we could look at the bottles, containers, tubes, or bags for each of the medicines we will be talking about.] PRESS ENTER OR SELECT NEXT PAGE TO CONTINUE. - - - - - - - - - - -DISPLAY INSTRUCTIONS: DISPLAY 'since (START DATE)' IF NOT ROUND 5. DISPLAY 'between (START DATE) and (END DATE)' IF ROUND 5. PROGRAMMER NOTES: MEDICINES ARE FLAGGED AS 'CREATED' ONLY ONCE (I.E., THE ROUND IN WHICH THE MEDICINE IS INITIALLY REPORTED). MEDICINES ARE  $\mathbf{I}$ FLAGGED AS 'SELECTED' WHEN CHOSEN IN SUBSEQUENT ROUNDS. THUS,  $\mathbf{I}$ FOR ONE ROUND, A MEDICINE CAN ONLY BE FLAGGED AS EITHER  $\frac{1}{n}$   $\frac{1}{n}$  ROUTING INSTRUCTION: IF PERSON HAS NO MEDICINES CREATED OR SELECTED ON PERSON'S-PRESCRIBED-MEDICINES-ROSTER DURING THE CURRENT ROUND, GO TO  $\mathbf{I}$ PM04. OTHERWISE, CONTINUE WITH PM02.

1

 $\Box$  Help Enabled  $\Box$  Help Enabled  $\Box$  Comment Enabled  $\Box$  Jump Back Enabled

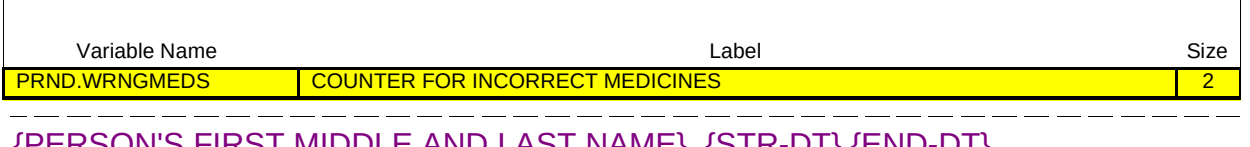

{PERSON'S FIRST MIDDLE AND LAST NAME} {STR-DT} {END-DT}

While we were talking about (PERSON)'s medical care, we listed the following prescription(s) as purchased or received {since (START DATE)/between (START DATE) and (END DATE)}. (READ MEDICINES BELOW.)

{NAME OF PRESCRIPTION MEDICINE} {NAME OF PRESCRIPTION MEDICINE} {NAME OF PRESCRIPTION MEDICINE}

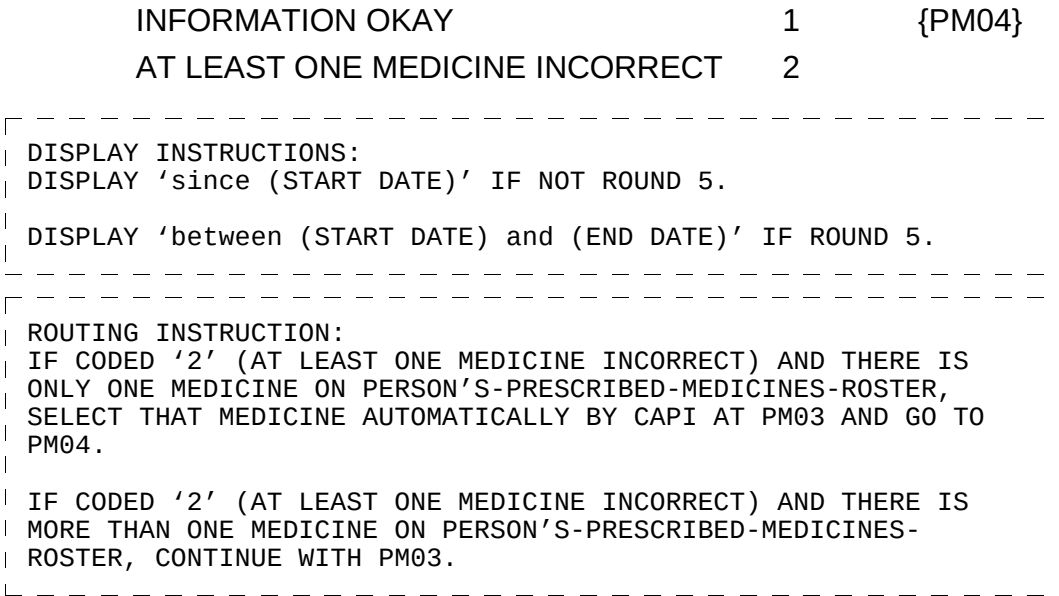

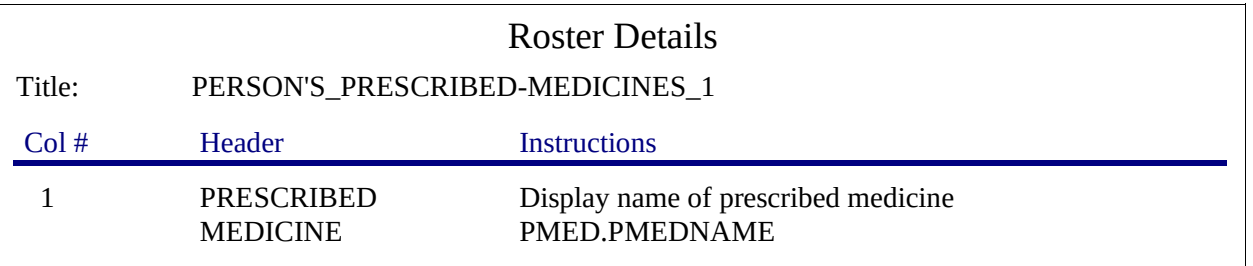

```
-----------
\GammaRoster Definition: 
 This item displays the PERSON'S-PRESCRIBED-MEDICINES-ROSTER 
\mathbf{I}for display.
\mathbb{L}===================================
Roster Behavior: 
 1. Display only.
 2. Select, add, delete, and edit disallowed.
52222222222222222222222222222
\mathbf{I}Roster Filter: 
\mathbf{I}Display only those prescribed medicines that are flagged as 
\mathbf{I}either 'created' or 'selected' during the current round.
```
٦

 $-$ 

 $\Box$  Help Enabled  $\Box$  Comment Enabled  $\Box$  Jump Back Enabled

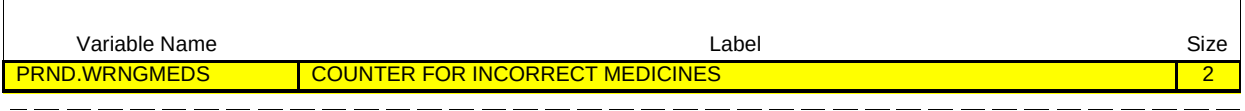

{PERSON'S FIRST MIDDLE AND LAST NAME} {STR-DT} {END-DT}

SELECT MEDICINE(S) THAT WERE RECORDED INCORRECTLY.

[1. Prescribed Medicine]

[2. Prescribed Medicine]

[3. Prescribed Medicine] {PM04}

 $=$   $<sub>1</sub>$ </sub> ------------------------------ $\Gamma$ PROGRAMMER NOTES: FLAG SELECTED MEDICINES AS 'INCORRECT'. THESE MEDICINES WILL NOT BE ELIGIBLE FOR LOOP\_01 (I.E., NOT 'CREATED' OR 'SELECTED' THIS ROUND). 

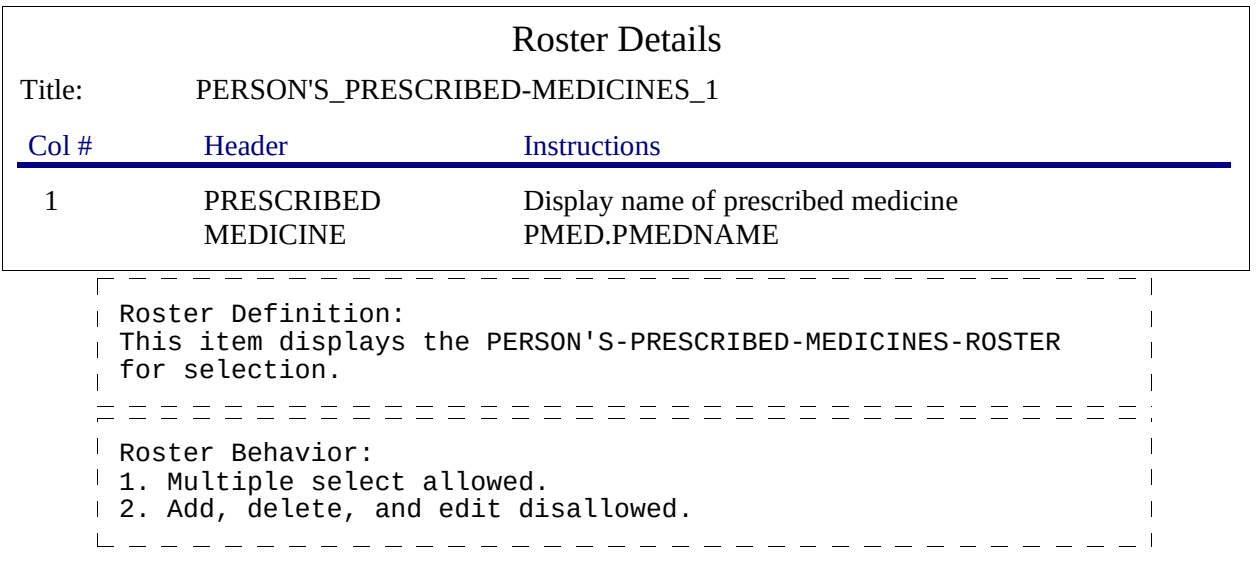

 $\boxtimes$  Help Enabled (PM04Help)  $\boxtimes$  Comment Enabled  $\boxtimes$  Jump Back Enabled

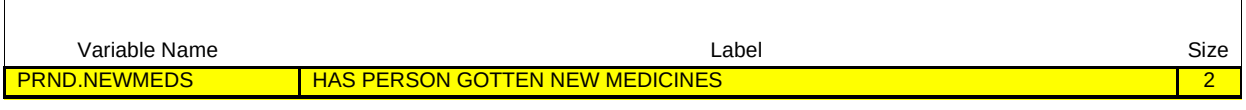

{PERSON'S FIRST MIDDLE AND LAST NAME} {STR-DT} {END-DT}

{Since (START DATE)/Between (START DATE) and (END DATE)}, (have/has) (PERSON) obtained any medicines [we have not yet talked about]? For example, (have/has) (PERSON) had any new prescriptions or a refill of a prescription?

Please include any on-line prescriptions.

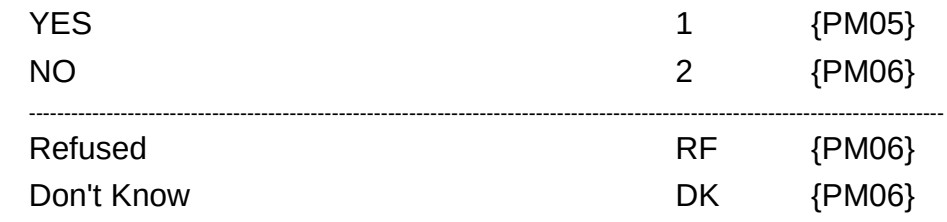

HELP AVAILABLE FOR DEFINITION OF PRESCRIPTIONS AND REFILLS.

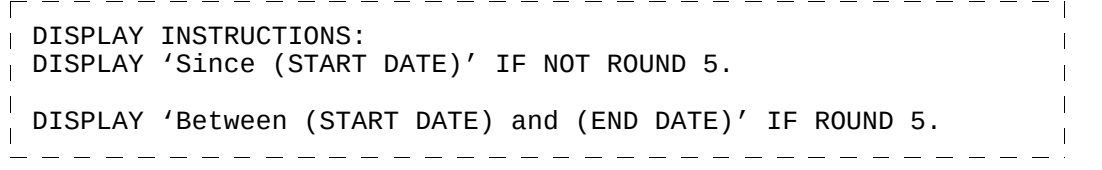

 $\Box$  Help Enabled  $\Box$  Comment Enabled  $\Box$  Jump Back Enabled

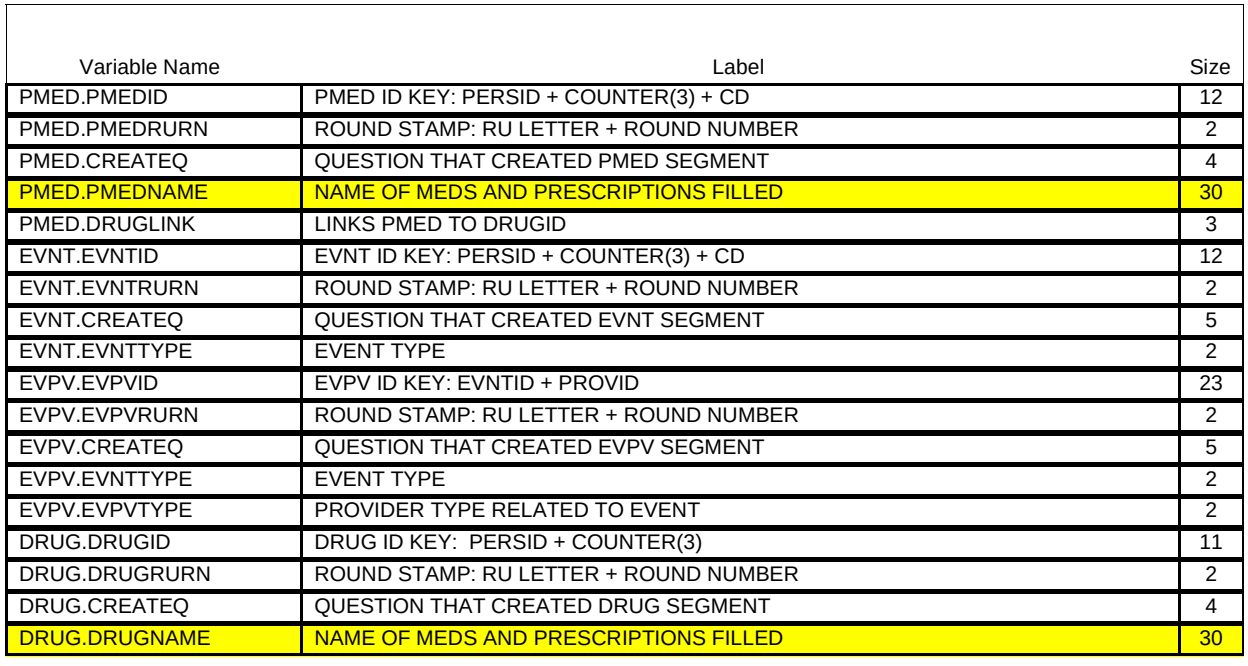

{PERSON'S FIRST MIDDLE AND LAST NAME} {STR-DT} {END-DT}

What were the names of these medicines?

PROBE: Any other medicines?

[Prescribed Medicine] [Prescribed Medicine] [Prescribed Medicine] {PM06}

 $-$ 

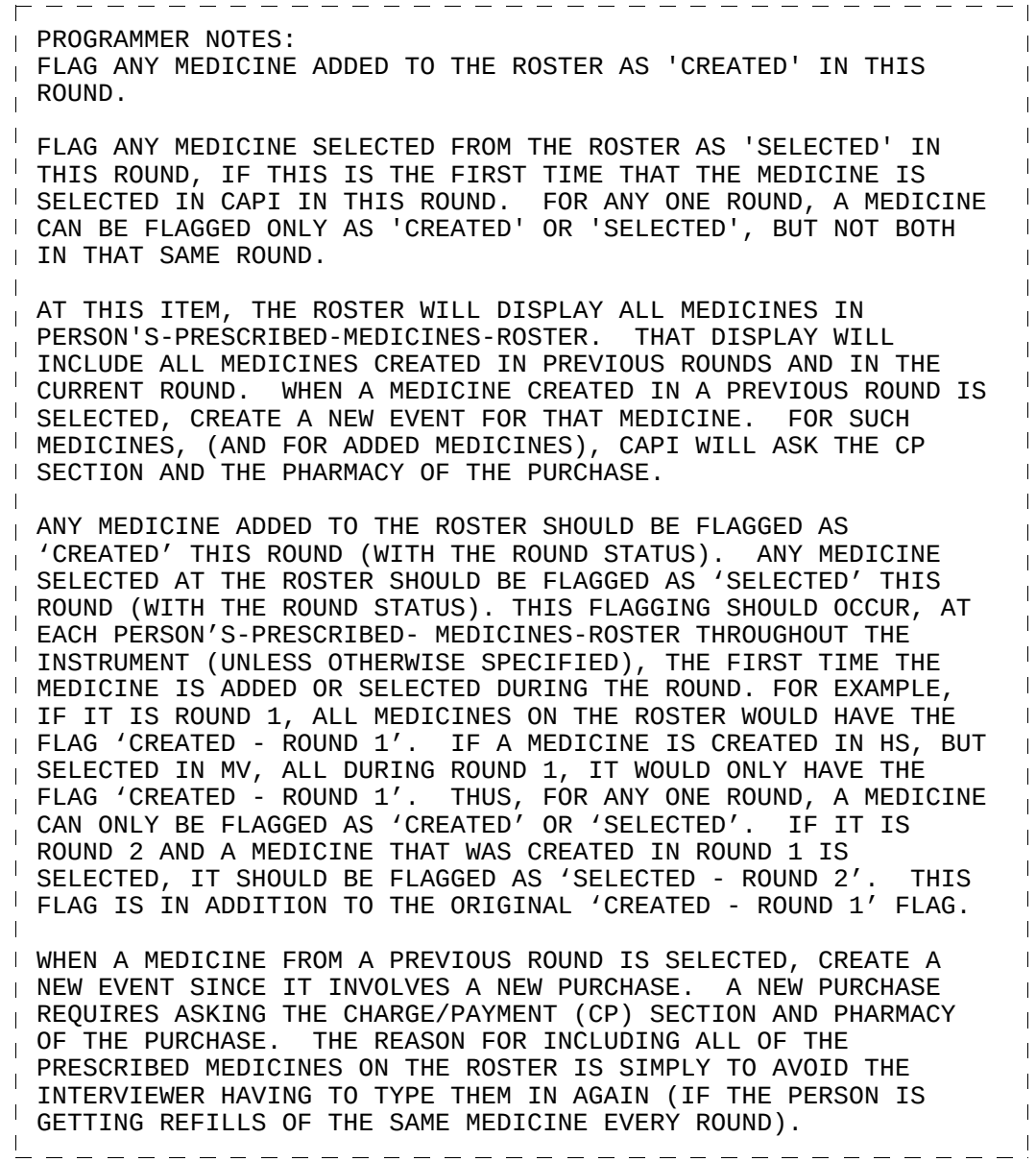

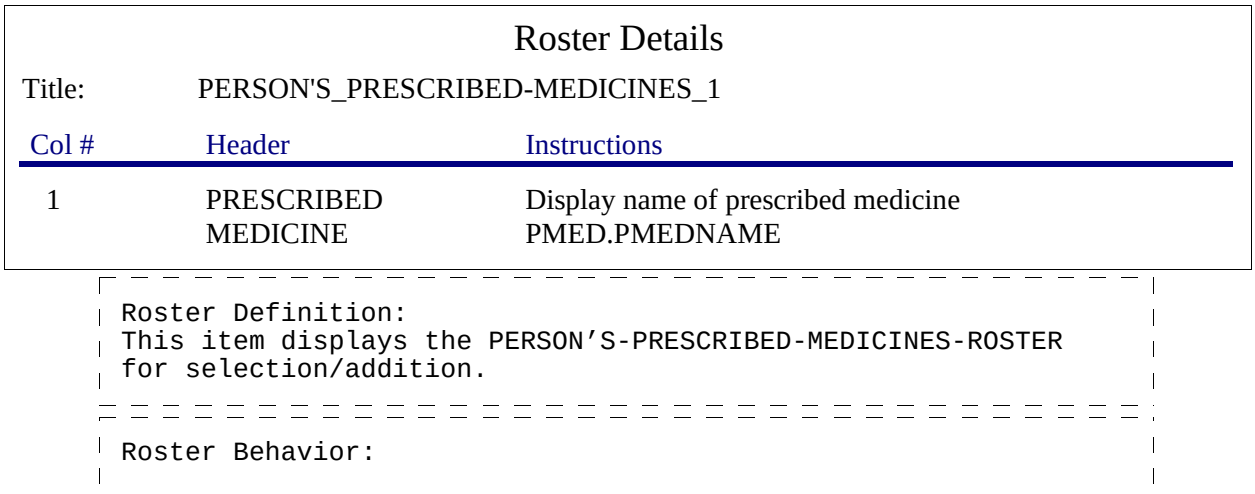

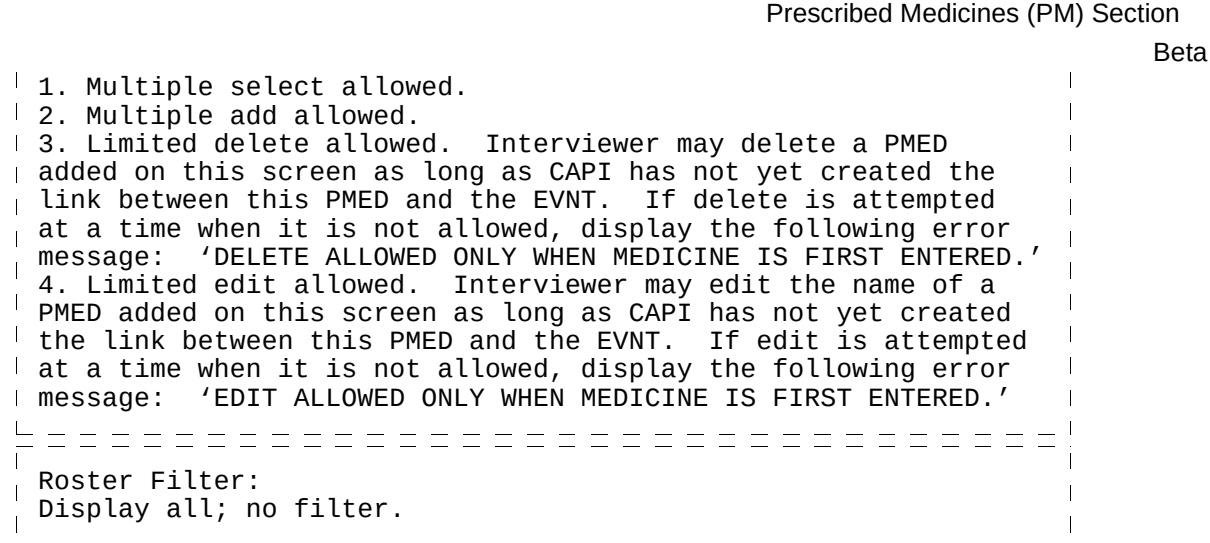

PM06

 $\overline{1}$ 

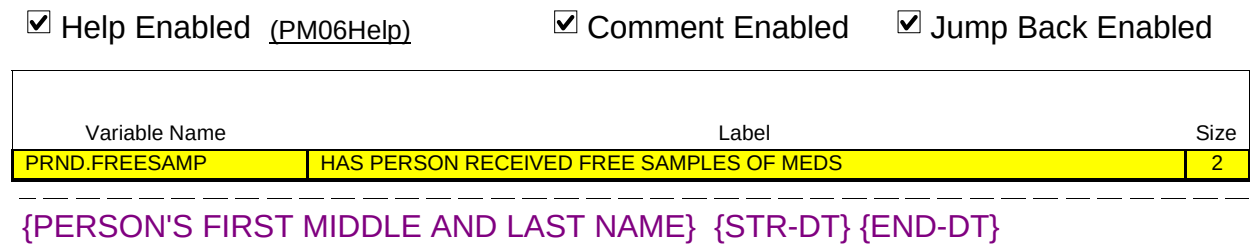

{Since (START DATE)/Between (START DATE) and (END DATE)}, did (PERSON) get any free samples of prescribed medicines from a medical or dental provider that we have not yet talked about?

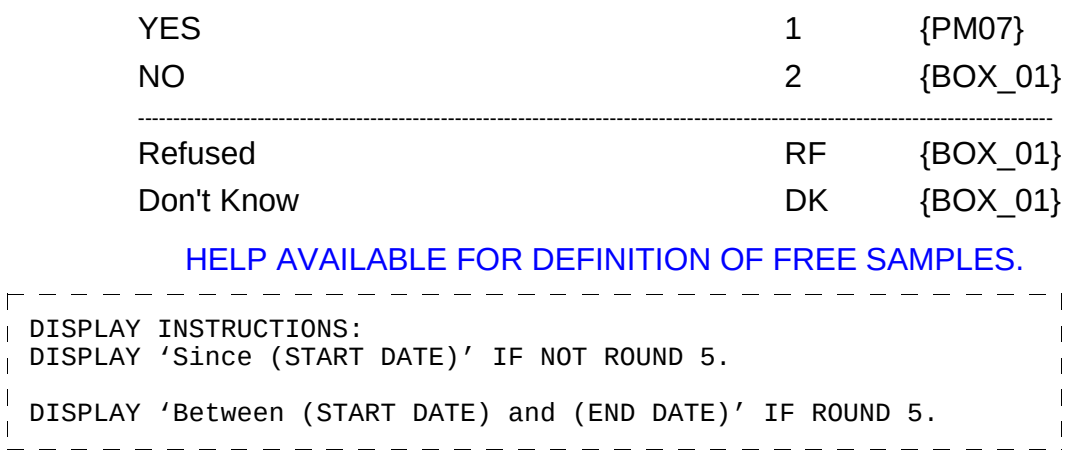

٦

 $\Box$  Help Enabled  $\Box$  Comment Enabled  $\Box$  Jump Back Enabled

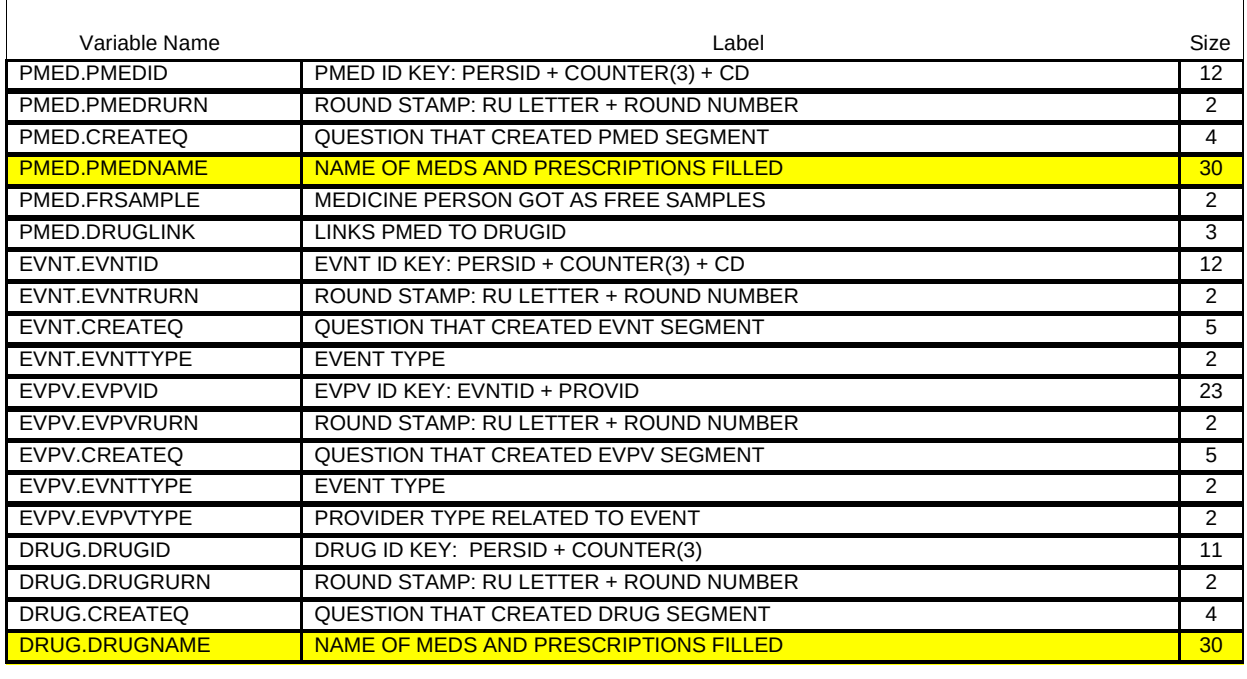

{PERSON'S FIRST MIDDLE AND LAST NAME} {STR-DT} {END-DT}

What are the names of the medicines (PERSON) got as free samples?

PROBE: Any other free samples?

[Prescribed Medicine] [Prescribed Medicine] [Prescribed Medicine] {BOX\_01}

 $-$ 

------------------PROGRAMMER NOTES: FLAG MEDICINES AS 'FREE SAMPLE' ONLY IF MEDICINE WAS CREATED  $\overline{1}$ AT PM07 DURING THE CURRENT ROUND. 

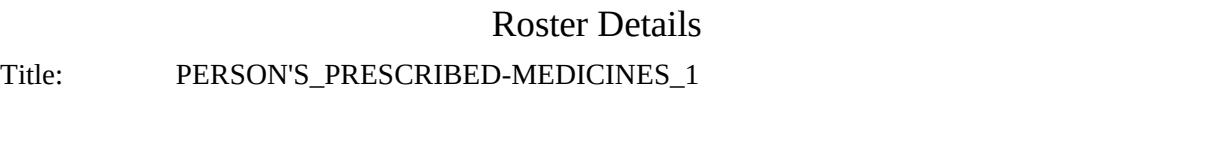

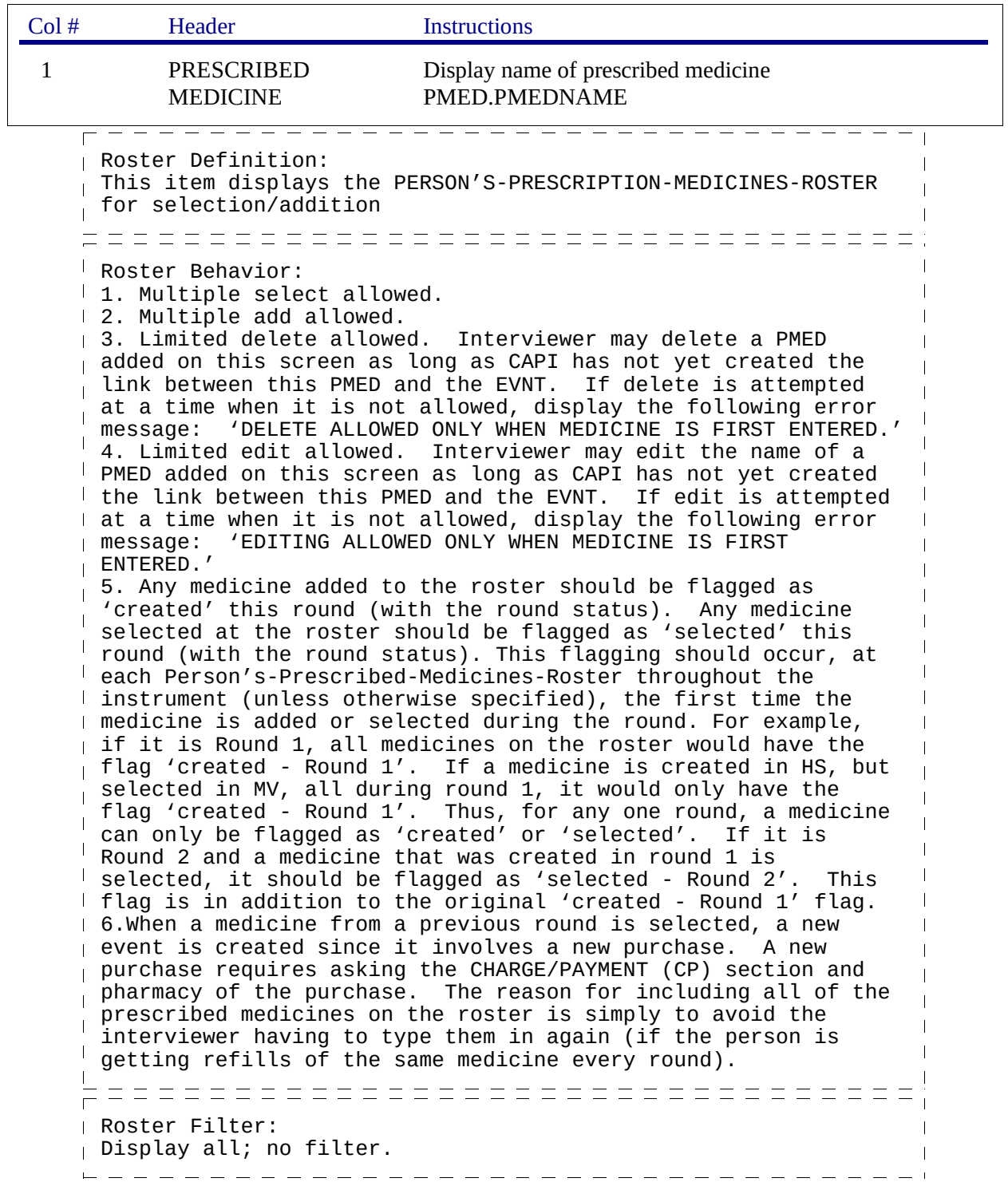

# BOX\_01

 $\Gamma$ 

IF NO MEDICINES FLAGGED AS 'CREATED' OR 'SELECTED' DURING THE CURRENT ROUND, GO TO BOX\_06.

OTHERWISE, CONTINUE WITH LOOP\_01.

## LOOP 01

FOR EACH ELEMENT IN PERSON'S-PRESCRIBED-MEDICINES-ROSTER, ASK BOX\_01A-END\_LP01 LOOP DEFINITION: LOOP\_01 COLLECTS INFORMATION ABOUT EACH PRESCRIBED MEDICINE CREATED OR SELECTED DURING THE CURRENT ROUND. THIS LOOP CYCLES ON PRESCRIBED MEDICINES THAT MEET ONE OF THE FOLLOWING CONDITIONS: - PRESCRIBED MEDICINE IS FLAGGED AS 'CREATED' DURING THE CURRENT ROUND. OR PRESCRIBED MEDICINE IS FLAGGED AS 'SELECTED' DURING THE CURRENT ROUND.

## BOX\_01A

I IF ROUND 5, CONTINUE WITH PM07A.

OTHERWISE, GO TO PM08.

ヿ

 $\Box$  Help Enabled  $\Box$  Comment Enabled  $\Box$  Jump Back Enabled

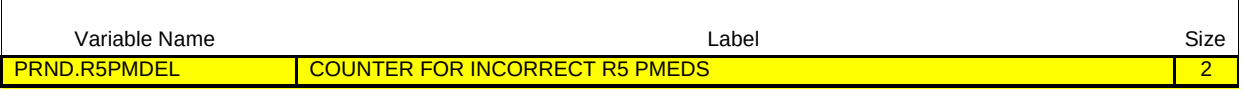

# {PERSON'S FIRST MIDDLE AND LAST NAME} {NAME OF PRESCRIPTION MEDICINE.} {STR-DT} {TODAY}

Now, let's talk about (MEDICINE).

 $\overline{\phantom{a}}$ 

Was (MEDICINE) purchased or obtained sometime between (START DATE) and (END DATE)?

 $\equiv$   $\equiv$ 

L.

 $\equiv$  $=$   $-$ 

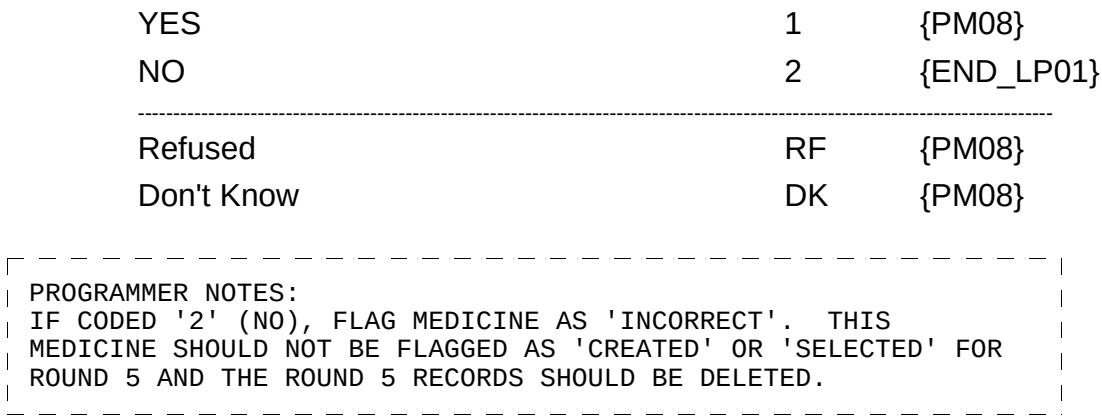

 $\overline{\phantom{a}}$ 

 $-$ 

 $\Box$  Help Enabled  $\Box$  Comment Enabled  $\Box$  Jump Back Enabled

- -- -- -- -- -- -- -- -- -

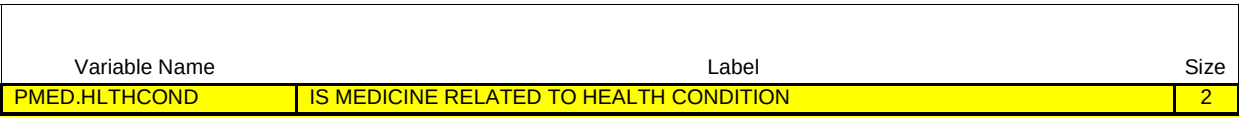

{PERSON'S FIRST MIDDLE AND LAST NAME} {NAME OF PRESCRIPTION MEDICINE.} {STR-DT} {END-DT}

{Now, let's talk about (MEDICINE).}

Is (MEDICINE) used for a specific health problem?

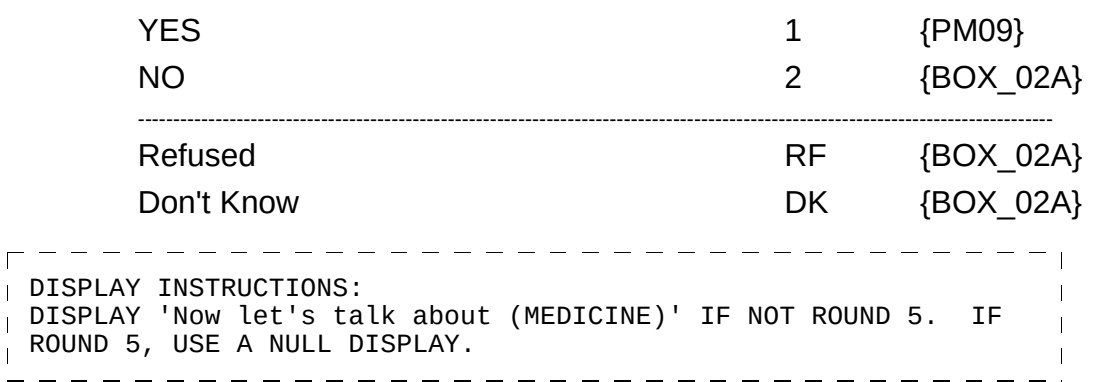

٦

 $\Box$  Help Enabled  $\Box$  Help Enabled  $\Box$  Comment Enabled  $\Box$  Jump Back Enabled

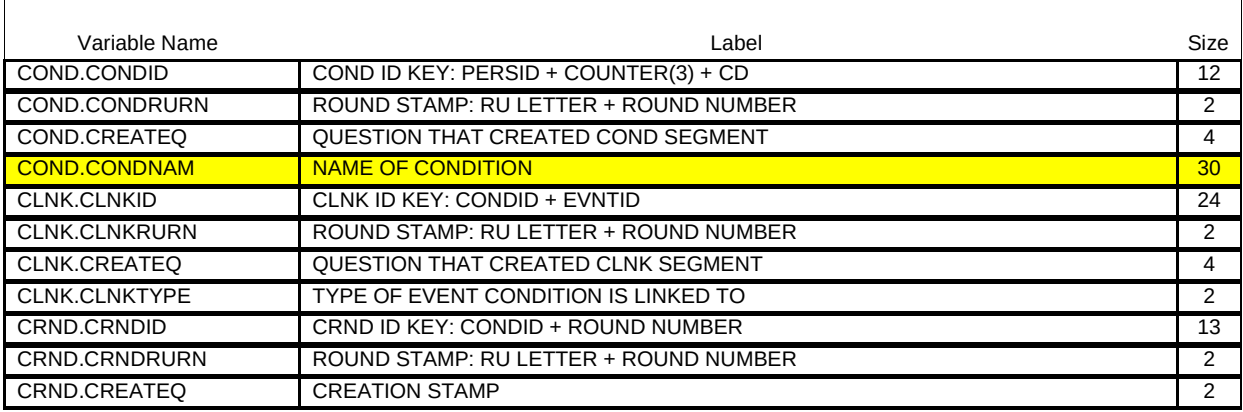

{PERSON'S FIRST MIDDLE AND LAST NAME} {NAME OF PRESCRIPTION MEDICINE.} {STR-DT} {END-DT}

What health problem is (MEDICINE) prescribed for?

PROBE: Any other health problems?

IF CONDITION IS ALREADY LISTED, ASK: Is this the same (NAME OF CONDITION) that we have talked about before? IF SAME EPISODE OF CONDITION, SELECT ENTRY ON ROSTER. IF NEW EPISODE OF CONDITION, ADD TO ROSTER.

> [Medical Condition] [Medical Condition] [Medical Condition]  ${BOX_02A}$

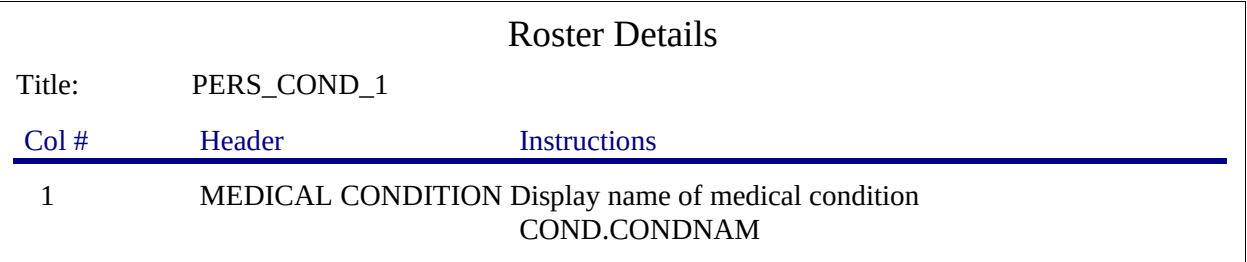

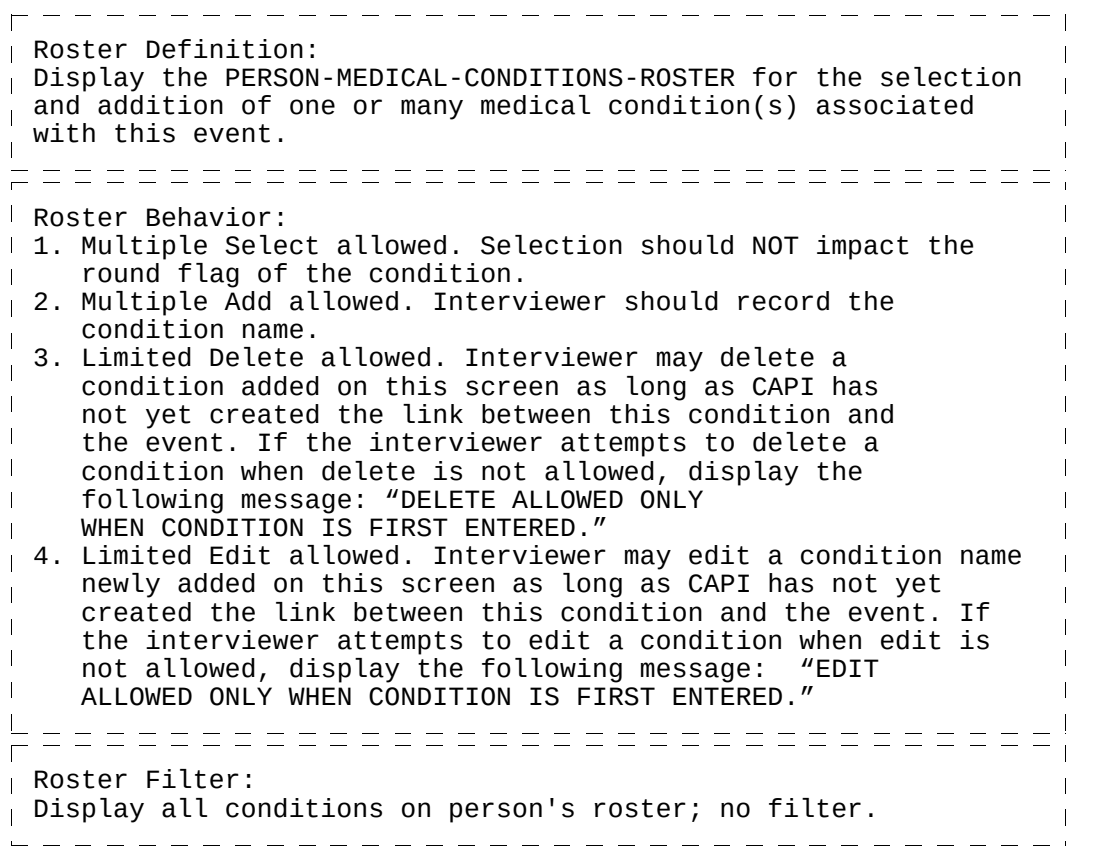

# **BOX\_02A**

 $\Gamma$ 

IF MEDICINE BEING ASKED ABOUT IS FLAGGED AS 'SELECTED' DURING THE CURRENT ROUND, GO TO PM10.

IF MEDICINE BEING ASKED ABOUT IS FLAGGED AS 'CREATED' DURING THE CURRENT ROUND, CONTINUE WITH PM11.  $\overline{\phantom{a}}$ 

 $\Box$  Help Enabled  $\Box$  Comment Enabled  $\Box$  Jump Back Enabled

 $\frac{1}{2}$  and  $\frac{1}{2}$  and  $\frac{1}{2}$ 

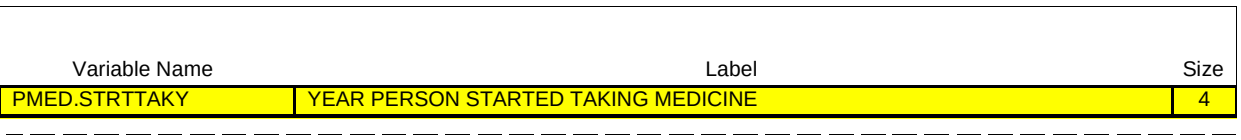

{PERSON'S FIRST MIDDLE AND LAST NAME} {NAME OF PRESCRIPTION MEDICINE.} {STR-DT} {END-DT} \_\_\_\_\_\_\_\_\_\_\_\_\_\_\_\_\_\_\_

In what year did (PERSON) first use (MEDICINE)?

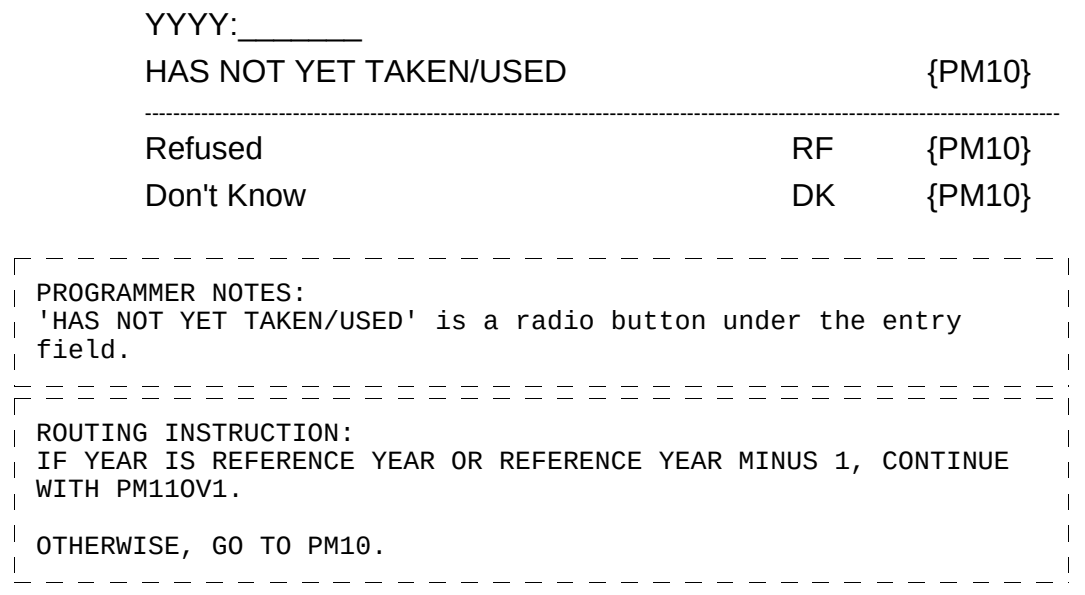

# PM11OV1

 $\overline{\Gamma}$ 

 $\Box$  Help Enabled  $\Box$  Comment Enabled  $\Box$  Jump Back Enabled

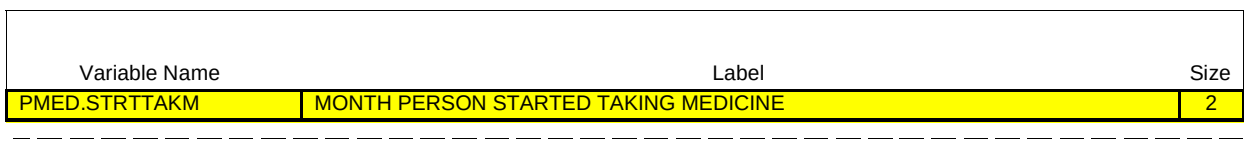

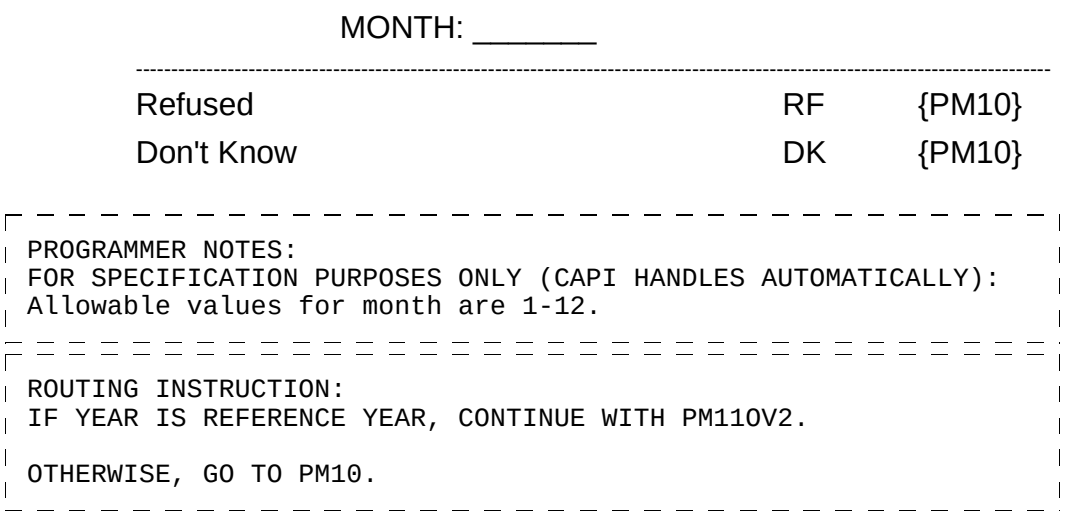

# PM11OV2

 $\overline{\Gamma}$ 

 $\Box$  Help Enabled  $\Box$  Comment Enabled  $\Box$  Jump Back Enabled

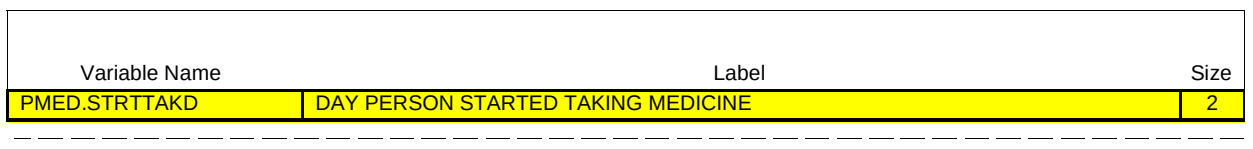

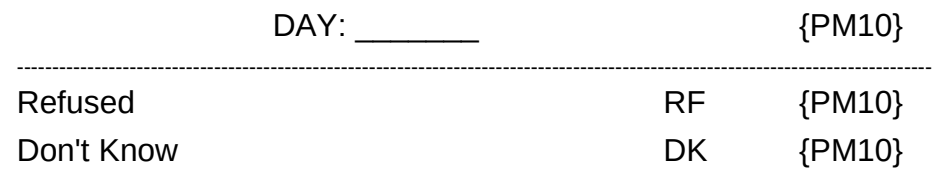

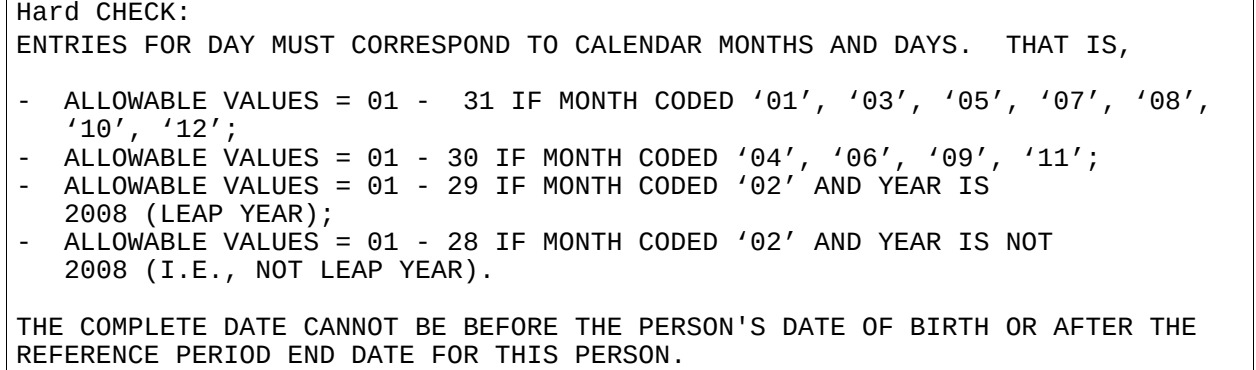

 $\overline{\phantom{a}}$ 

 $\Box$  Help Enabled  $\Box$  Comment Enabled  $\Box$  Jump Back Enabled

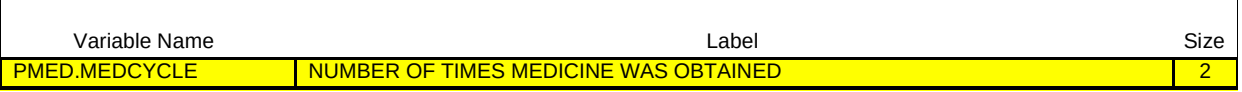

{PERSON'S FIRST MIDDLE AND LAST NAME} {NAME OF PRESCRIPTION MEDICINE.} {STR-DT} {END-DT}

How many times was (MEDICINE) obtained or purchased for (PERSON) {since (START DATE)/between (START DATE) and (END DATE)}?

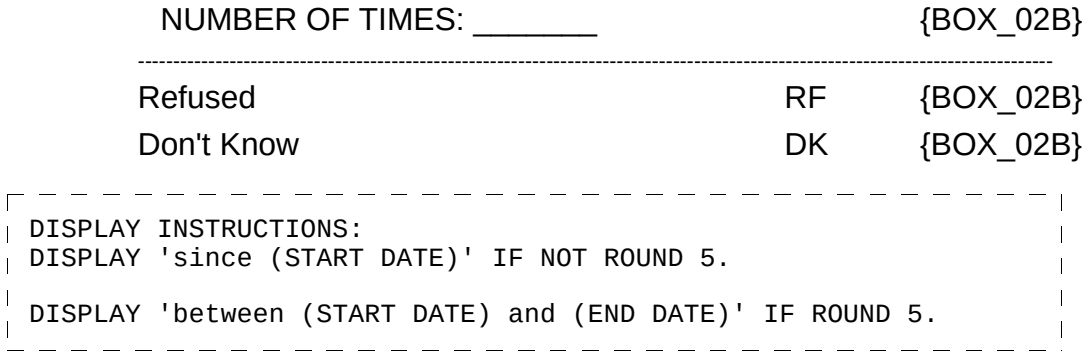

#### BOX\_02B

 $\begin{array}{c} \hline \end{array}$  $\mathbf{I}$  $\mathbf{I}$  $\overline{\phantom{a}}$ 

I IF ROUND 3 AND PM10 IS NOT RF OR DK, CONTINUE WITH PM10A. OTHERWISE, GO TO BOX\_02.

 $\Box$  Help Enabled  $\Box$  Comment Enabled  $\Box$  Jump Back Enabled

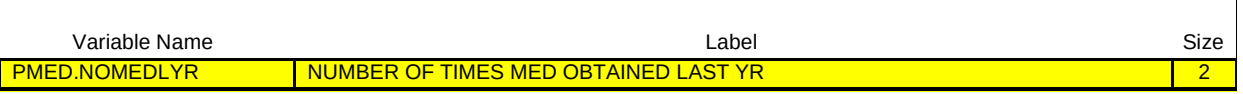

{PERSON'S FIRST MIDDLE AND LAST NAME} {NAME OF PRESCRIPTION MEDICINE.} {STR-DT} {END-DT}

# NUMBER OF TIMES OBTAINED/PURCHASED SINCE (START DATE): {NUMBER OF TIMES}

Of these times, how many were in {YEAR}?

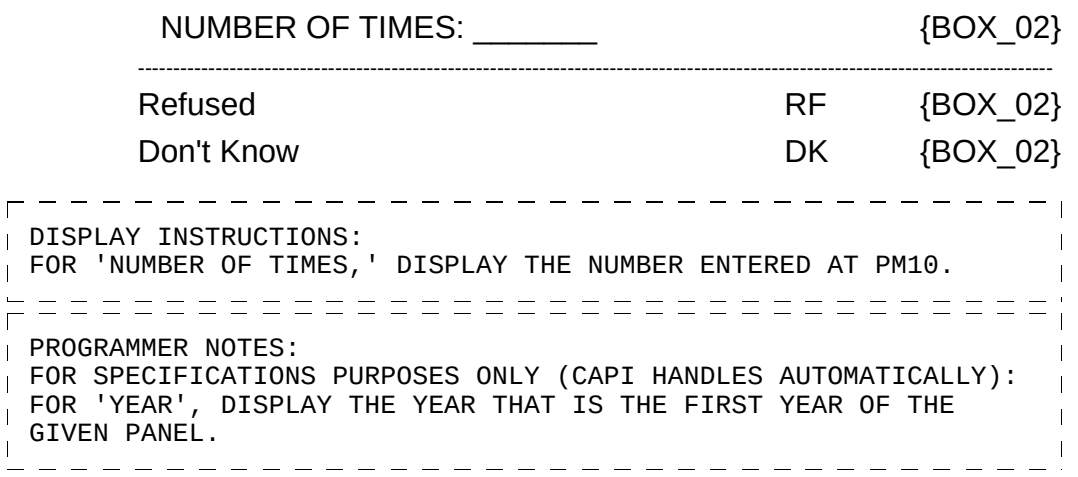

Hard CHECK: NUMBER OF TIMES MUST BE <= NUMBER OF TIMES OBTAINED/PURCHASED AT PM10.

## BOX\_02

Г

 $\overline{\phantom{a}}$ 

IF THE CHARGE/PAYMENT (CP) SECTION HAS NOT BEEN ASKED FOR THIS MEDICINE, ASK THE CHARGE/PAYMENT (CP) SECTION.

OTHERWISE, CONTINUE WITH END\_LP01.

#### END\_LP01

CYCLE ON NEXT MEDICINE IN PERSON'S-PRESCRIBED-MEDICINES-ROSTER THAT MEETS THE CONDITIONS STATED IN THE LOOP DEFINITION.

IF NO OTHER MEDICINES MEET THE STATED CONDITIONS, END LOOP\_01 AND CONTINUE WITH BOX\_03.

#### BOX\_03

IF ALL PRESCRIBED MEDICINES FOR THIS PERSON ARE FLAGGED AS 'FREE SAMPLES' (IN BOTH PM AND CP) DURING THE CURRENT ROUND, GO TO BOX\_06.

OTHERWISE, CONTINUE WITH LOOP\_02.

## LOOP<sub>02</sub>

FOR EACH OF THE FOLLOWING: PHARMACY 1 PHARMACY 2 PHARMACY 3 PHARMACY 4

ASK BOX\_04A-END\_LP02

LOOP DEFINITION: LOOP 02 ENUMERATES PHARMACIES USED BY PERSON FOR PRESCRIBED MEDICINES THAT WERE CREATED OR SELECTED DURING THE CURRENT ROUND. THE RESPONSE TO PM17 DETERMINES IF THE LOOP CYCLES AGAIN. IF PM17 IS CODED '1' (YES), THE LOOP CYCLES TO COLLECT THE NEXT PHARMACY USED BY PERSON. IF PM17 IS CODED '2' (NO), 'RF' (REFUSED), OR 'DK' (DON'T KNOW), THE LOOP ENDS.

#### BOX\_04A

AS A PHARMACY IS ENTERED OR SELECTED, FLAG THE PERSON-PHARMACY PAIR WITH THE CURRENT ROUND (I.E., THE MOST RECENT ROUND IT WAS ENTERED/SELECTED). THIS ROUND FLAG IS USED TO DETERMINE WHETHER THE PHARMACY IS ELIGIBLE FOR PHARMACY PERMISSION FORM COLLECTION FOR THIS RU MEMBER.

#### BOX\_04

 $\Gamma$ 

IF THERE ARE NO PHARMACIES ON THE RU-PHARMACIES- ROSTER, GO TO PM14.

OTHERWISE, CONTINUE WITH PM12.

 $\Box$  Help Enabled  $\Box$  Comment Enabled  $\Box$  Jump Back Enabled

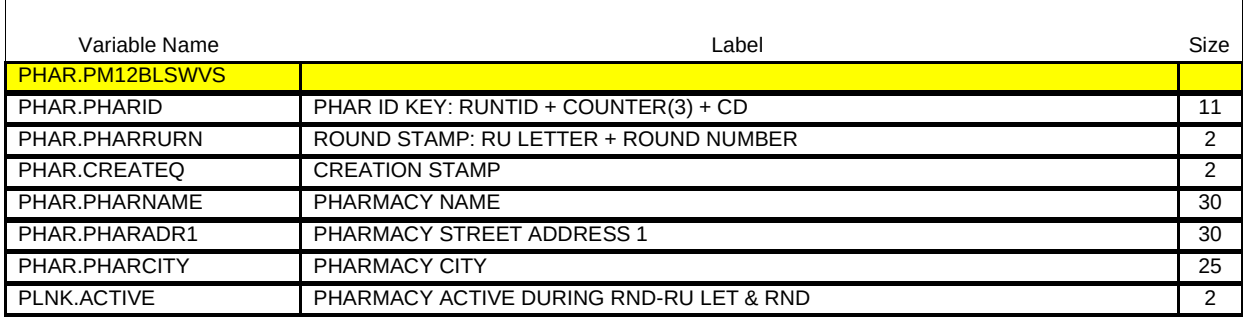

{PERSON'S FIRST MIDDLE AND LAST NAME} {STR-DT} {END-DT}

What is the name of the (next) pharmacy that filled the prescription(s) for (PERSON)?

[Pharmacy] [Pharmacy] [Pharmacy] ---------------------------------------------------------------------------------------------------- Refused Refused RF {PM13} Don't Know DK {PM13} --------------PROGRAMMER NOTES: Display 'NONE OF THE ABOVE' as the last item on this roster. ROUTING INSTRUCTION:  $\blacksquare$ IF 'NONE OF THE ABOVE' IS SELECTED, GO TO PM14.  $\mathbf{I}$ OTHERWISE, CONTINUE WITH PM13. ----------------Roster Definition: This item displays the RU-PHARMACIES-ROSTER for selection/addition. ================================= Roster Behavior: 1. Select One allowed. Interviewer must select one only from the list of providers or may select NONE OF THE ABOVE. 2. Delete, add, and edit are not allowed. . . . . . . . . . . .

#### Prescribed Medicines (PM) Section

٦

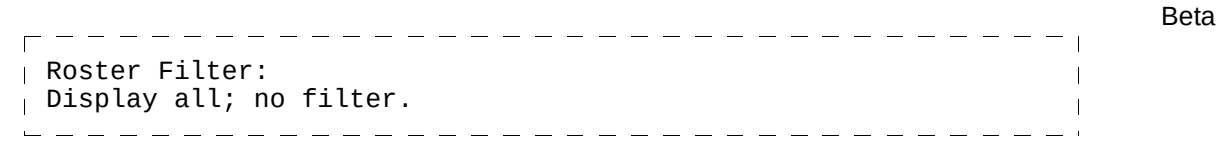

## PM13

 $\overline{\Gamma}$ 

 $\Gamma$ 

 $\mathbf{I}$ 

# $\Box$  Help Enabled  $\Box$  Comment Enabled  $\Box$  Jump Back Enabled

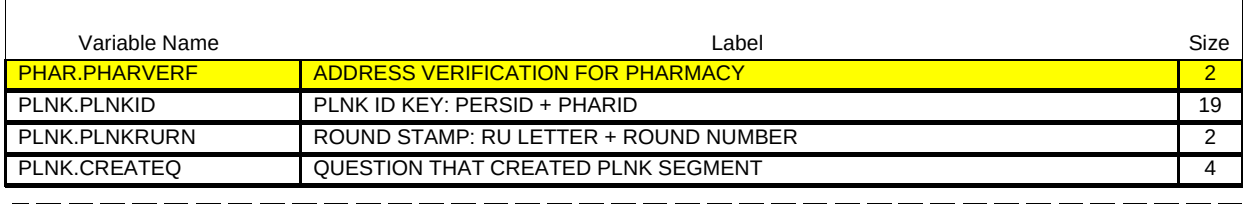

{PERSON'S FIRST MIDDLE AND LAST NAME} {STR-DT} {END-DT}

Is the address of (READ NAME AND ADDRESS OF PHARMACY BELOW)…

{PHARMACY NAME SELECTED AT PM12} {PHARMACY STREET ADDRESS LINE1.} {PHARMACY STREET ADDRESS LINE2.} {PHARMACY CITY..,ST,ZIPCODE...} {PHRM PHONE}

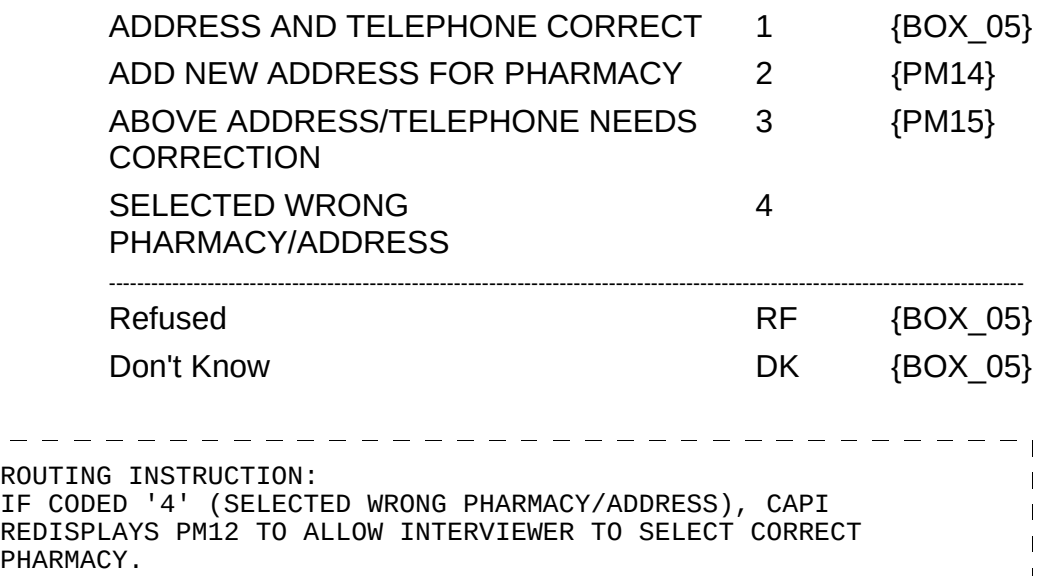

 $\Box$  Help Enabled (STATE)  $\Box$  Comment Enabled  $\Box$  Jump Back Enabled

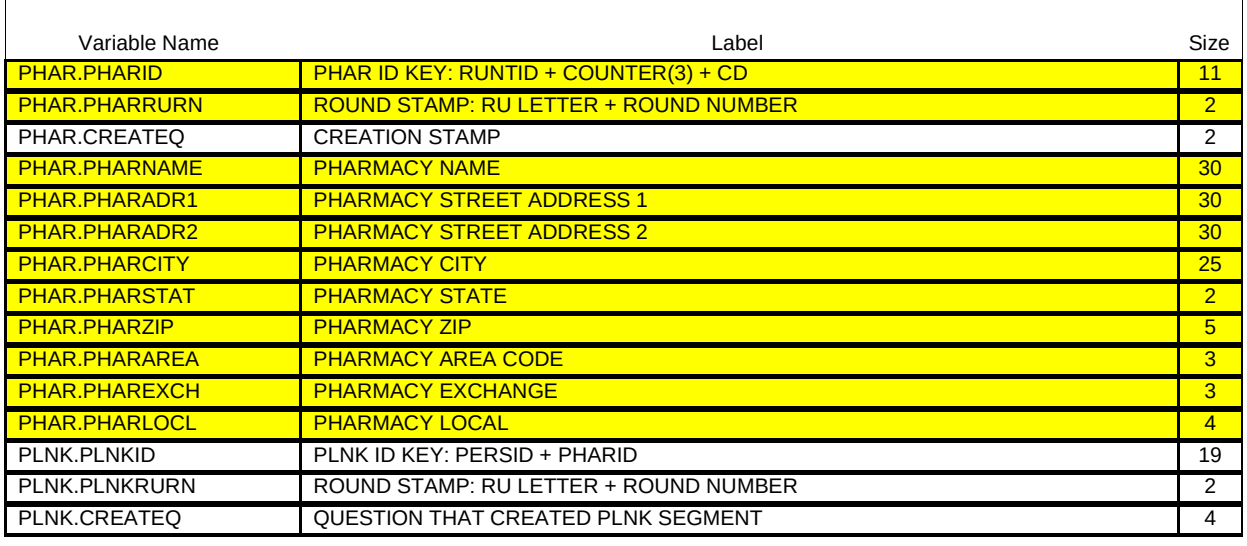

{PERSON'S FIRST MIDDLE AND LAST NAME} {STR-DT} {END-DT}

What is the name and address of the (next) pharmacy that filled the prescription(s) for (PERSON)?

ENTER COMPLETE (NAME AND) ADDRESS AND VERIFY SPELLING. IF PHARMACY HAS MORE THAN ONE LOCATION, RECORD LOCATION WHERE PERSON HAD PRESCRIPTION FILLED.

ENTER WEB ADDRESS ON STREET ADDRESS LINE(S).

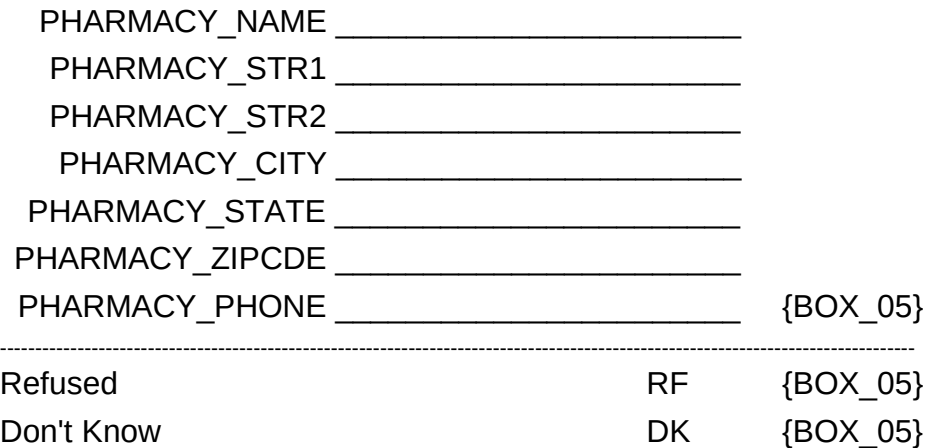

HELP AVAILABLE FOR STATE ABBREVIATIONS.

------------------ $- - - \Gamma$  = DISPLAY INSTRUCTIONS: IF PM13 IS CODED '2' (ADD NEW ADDRESS FOR PHARMACY), PM14 WILL NOT COLLECT THE PHARMACY NAME, PM14\_01 WILL DISPLAY THE  $\mathbf{I}$  $\overline{\phantom{a}}$ PHARMACY NAME AND CANNOT BE EDITED.  $\mathbf{I}$ PROGRAMMER NOTES: CODES 'RF' (REFUSED) AND 'DK' (DON'T KNOW) ARE ALLOWED ON EACH  $\overline{\phantom{a}}$ FORM ITEM EXCEPT FOR PHARMACY NAME (PM14\_01).  $\overline{\phantom{a}}$ 

Hard CHECK: EDIT: CHECK THAT STATE ABBREVIATION IS VALID.

٦

 $---$ 

 $-- ---$ 

 $\Box$  Help Enabled (STATE)  $\Box$  Comment Enabled  $\Box$  Jump Back Enabled

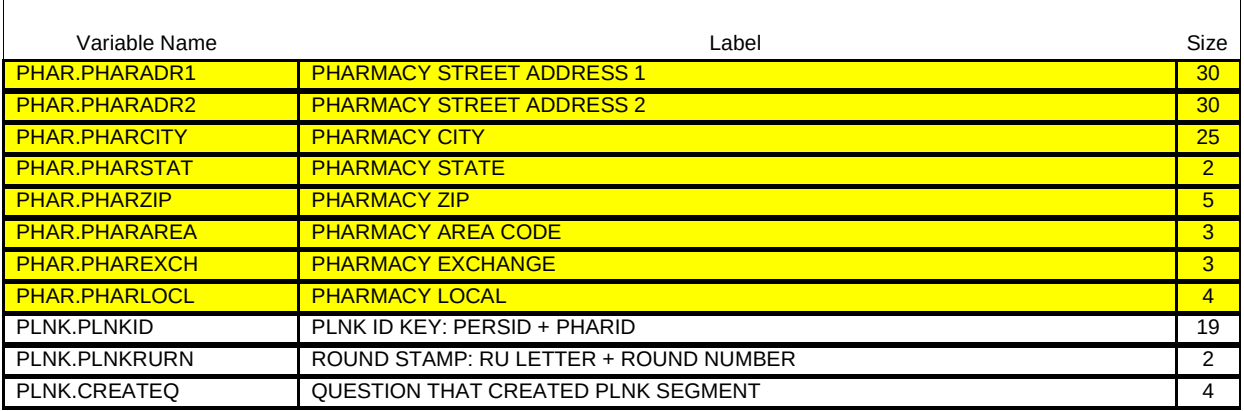

{PERSON'S FIRST MIDDLE AND LAST NAME} {STR-DT} {END-DT}

CORRECT ADDRESS OR TELEPHONE FOR: {PHARMACY NAME W/WRONG ADDRESS.}

TO VERIFY CURRENT INFORMATION OR TO LEAVE A FIELD BLANK, PRESS ENTER. TO CORRECT ANY INACCURATE FIELDS, TYPE ENTIRE FIELD.

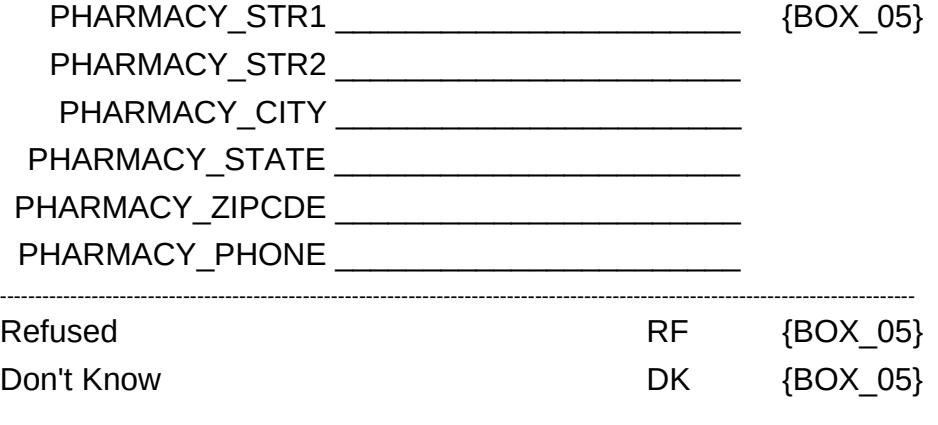

HELP AVAILABLE FOR STATE ABBREVIATIONS.

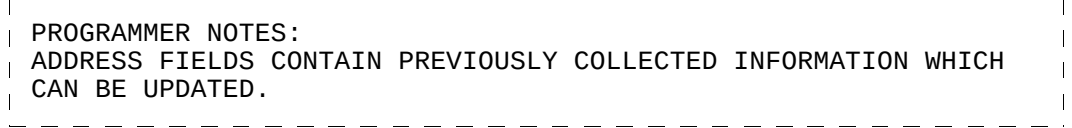

Hard CHECK: EDIT: CHECK THAT STATE ABBREVIATION IS VALID.

# BOX\_05

I IF THE NAME OR ADDRESS FIELDS WERE COMPLETED IN PM14 FOR THE PHARMACY BEING ASKED ABOUT (THAT IS, THE PHARMACY WAS ADDED TO THE RU-PHARMACIES-ROSTER OR A NEW ADDRESS WAS ENTERED FOR AN EXISTING PHARMACY), CONTINUE WITH PM16. OTHERWISE, GO TO PM17.

## PM16

 $\overline{\Gamma}$ 

 $\Box$  Help Enabled (PM16Help)  $\Box$  Comment Enabled  $\Box$  Jump Back Enabled

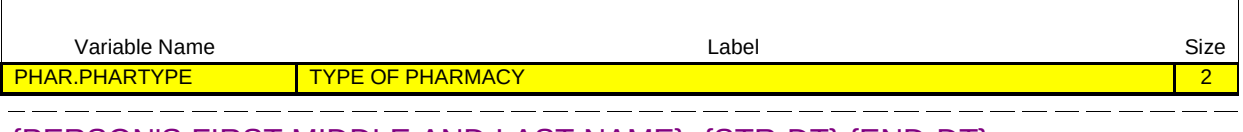

{PERSON'S FIRST MIDDLE AND LAST NAME} {STR-DT} {END-DT}

What type of pharmacy is that? Is it a mail-order pharmacy; a pharmacy located in another store such as a grocery or department store; a pharmacy located in an HMO, clinic, or hospital; a drug store that is not located within another facility; or is it an on-line pharmacy?

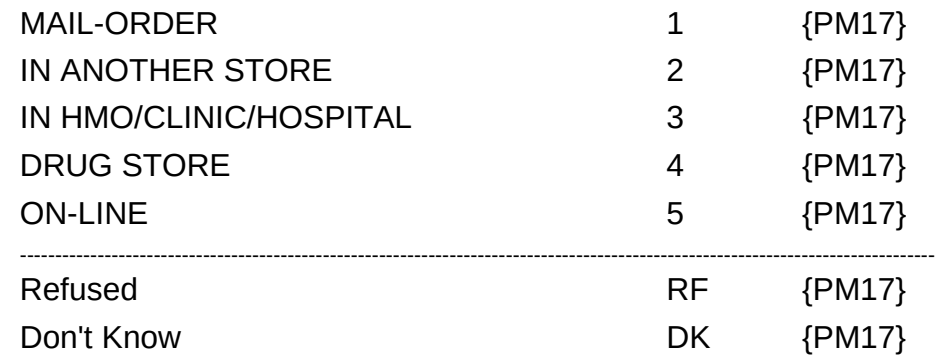

HELP AVAILABLE FOR DEFINITIONS OF ANSWER CATEGORIES.

 $\Box$  Help Enabled  $\Box$  Help Enabled  $\Box$  Comment Enabled  $\Box$  Jump Back Enabled

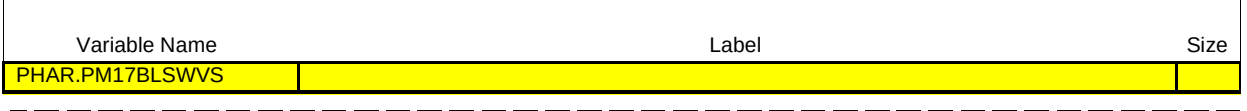

{PERSON'S FIRST MIDDLE AND LAST NAME} {STR-DT} {END-DATE}

Did (PERSON) use another pharmacy {since (START DATE)/between (START DATE) and (END DATE)}?

FOR CHAIN ESTABLISHMENTS, PLEASE RECORD ALL PHARMACY LOCATIONS USED, (I.E., THOSE WITH THE SAME NAME BUT DIFFERENT ADDRESS).

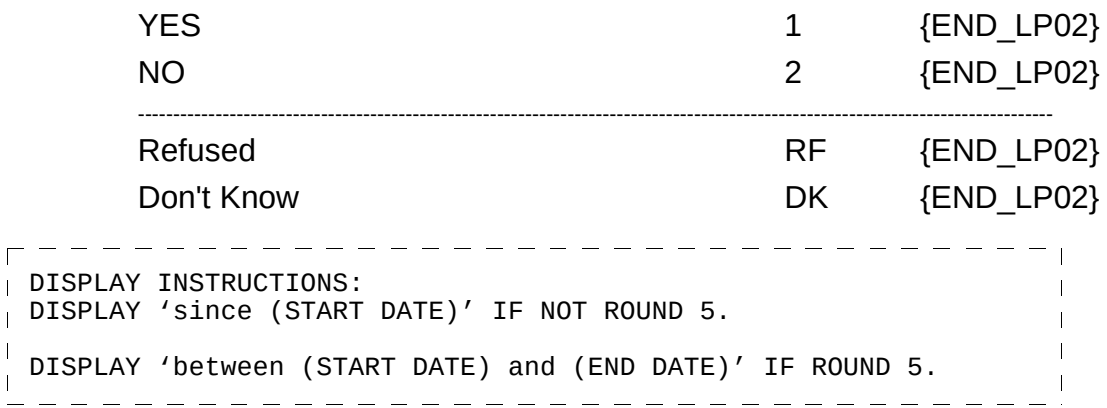

#### END\_LP02

IF PM17 IS CODED '1' (YES), CYCLE TO COLLECT INFORMATION ABOUT THE NEXT PHARMACY USED BY PERSON. IF PM17 IS CODED '2' (NO), 'RF' (REFUSED), OR 'DK' (DON'T KNOW), END LOOP\_02 AND CONTINUE WITH BOX\_06.

## BOX\_06

**GO TO NEXT QUESTIONNAIRE SECTION.**